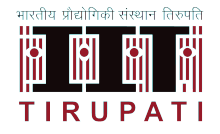

## INDIAN INSTITUTE OF TECHNOLOGY TIRUPATI DEPARTMENT OF MATHEMATICS AND STATISTICS MA5191 - PROGRAMMING LABORATORY

Lab Project - IV - Finite Difference Explicit Libraries

I MSc (Mathematics and Statistics) Max. MARKS: 500 SEMESTER II Submission Date: 21 March 2021

## Scientific Project

Write a Python program to implement the finite difference method.

Consider the following two dimensional heat equation

$$
\rho C_p \frac{\partial T}{\partial t} = k_T \left( \frac{\partial^2 T}{\partial x^2} + \frac{\partial^2 T}{\partial y^2} \right) \text{ on } (0, H) \times (0, W) \times (0, \infty)
$$
 (1)

$$
T(x, 0, t) = f_1(x, t), t \ge 0
$$
  
\n
$$
T(x, H, t) = f_2(x, t), t \ge 0
$$
  
\n
$$
T(0, y, t) = f_3(y, t), t \ge 0
$$
  
\n
$$
T(W, y, t) = f_4(y, t), t \ge 0
$$
  
\n
$$
T(x, y, 0) = f_5(x, y), x \in [0, H], y \in [0, W]
$$

 $k_T$ -Thermal conductivity,  $\rho$ -density,  $C_p$ -heat capacity.

## Steps to be followed:

- 1. Discretize the space domain
- 2. Discretize the time domain
- 3.  $T_{i,j}^k$ -Temperature at the  $(i, j)$ th location at kth time step.
- 4.  $\Delta x, \Delta y$  node spacing in the x– and y– direction
- 5. Obtain the number points in  $x-$  and  $y-$  directions, let us say  $N_x$  and  $N_y$
- 6. Implicit Method

$$
\frac{T_{i,j}^{k+1} - T_{i,j}^k}{\Delta t} = \frac{k_T}{\rho C_p} \left[ \left( \frac{T_{i-1,j}^{k+1} - 2T_{i,j}^{k+1} + T_{i+1,j}^{k+1}}{\Delta x^2} \right) + \left( \frac{T_{i,j-1}^{k+1} - 2T_{i,j}^{k+1} + T_{i,j+1}^{k+1}}{\Delta y^2} \right) \right]
$$
(2)

- 7. Re-arrange the equation so that you get a matrix  $AT^{k+1} = b$ .
- 8. Solve it using numpy and scipy libraries.
- 9. Solve for  $T^{k+1}$  and plot the values using matplotlib.

## Gaming Project

Write a Magic Square Puzzle Game using Python Language

- 1. Get the number of rows required in the magic square (preferably less than 10).
- 2. Get the total sum required from the user.
- 3. Get the starting and ending values from the user for the magic square.
- 4. Check the possibility to generate the magic square for the above conditions.
- 5. If it is possible to generate the magic square, generate and display the magic square.
- 6. Further, display the possible combinations of the magic square.
- 7. For more details: [https://en.wikipedia.org/wiki/Magic](https://en.wikipedia.org/wiki/Magic_square) square